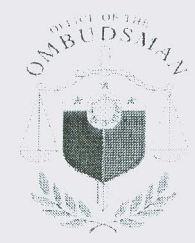

Republic of the Philippines OFFICE OF THE OMBUDSMAN Ombudsman Bldg., Agham Road Government Center, Diliman, Quezon City

## MEMORANDUM CIRCULAR NO. 01 Series of 2011

TO:

ALL HEADS OF DEPARTMENTS, BUREAUS, OFFICES AND AGENCIES, INCLUDING STATE UNIVERSITIES AND COLLEGES, **GOVERNMENT-OWNED** AND/OR **CONTROLLED** CORPORATIONS, GOVERNMENT FINANCIAL INSTITUTIONS AND LOCAL GOVERNMENT UNITS TO SUBMIT TO THE OMBUDSMAN THE LIST OF ANNUAL PROCUREMENT SCHEDULES FOR CY2011 AND EVERY YEAR THEREAFTER ON OR BEFORE THE 15TH DAY OF FEBRUARY AND TO POST THE SAME IN CONSPICUOUS PLACES AND UPLOAD IN OFFICIAL **WEBSITES** 

The Government Procurement Reform Act, otherwise known as Republic Act 9184, mandates the observance of greater transparency and accountability in public procurement, enhanced competitiveness and wider participation from the public in monitoring government procurement.

To fully realize the foregoing objectives, all heads of departments, bureaus, offices and agencies, including state universities and colleges, governmentowned and/or controlled corporations, government financial institutions and local government units, are hereby enjoined to submit to the Office of the Ombudsman, through the Public Assistance and Corruption Prevention Office (PACPO), the list of annual procurement schedules for CY2011 and every year thereafter on or before the 15<sup>th</sup> day of February, and to observe posting in conspicuous places and uploading in official websites. The procurement schedule shall identify specific procurement activity, funding source, approved budget for the contract (ABC) and bidding dates.

by bander of MA. MERCEDITAS N. GUTIER **MM** Ombudsman

7 January 2011